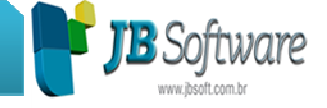

Décimo terceiro salário (13º) no programa JBContador:

Nessa nova versão do pacote 6053 houve algumas mudanças de como proceder com o 13º, temos as seguintes opções:

- 1) Uma fatura a parte do 13º com o valor total
- 2) Uma fatura a parte do 13º em duas parcelas 11/2018 e 12/2018
- 3) Uma única fatura juntamente com a do mês inserindo o produto de 13º como normal
- 4) Uma única fatura replicando o produto honorário do mês anterior e div duas parcelas 11/2018 e 12/2018

# **Procedimentos-> 1) Uma fatura a parte do 13º**

Acesse o pacote 3111> cadastre um produto como décimo terceiro ou uma descrição queira: Exemplo:

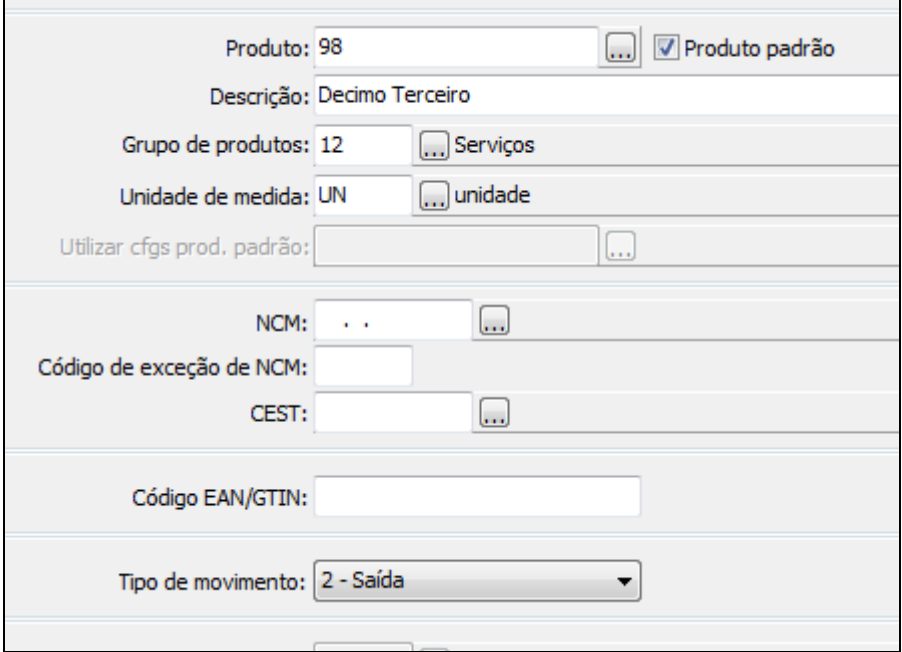

**Concessionária:** 

**SOCIONSYSTEM SOLUÇÕES EM GESTÃO CONTÁBIL** RUA JOÃO KIEM, 10 - SALA 03 - CENTRO 89280-160 - SÃO BENTO DO SUL - SC - BRASIL FONE: +55 (47) 3633.6001

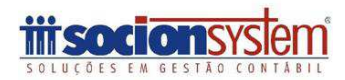

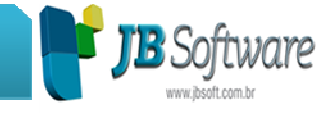

Acesse o pacote 6050> configurações dos produtos> informe os dados de valor base e contabilização.

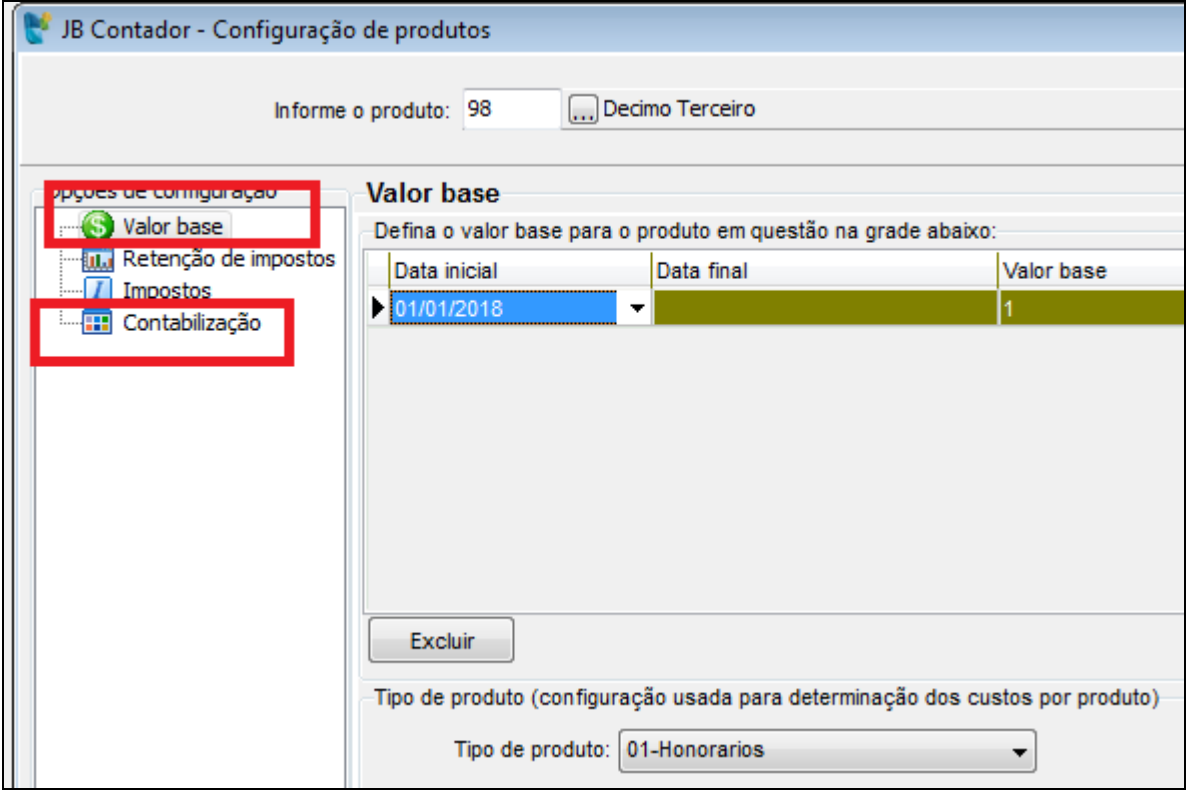

**Concessionária:** 

**SOCIONSYSTEM SOLUÇÕES EM GESTÃO CONTÁBIL** RUA JOÃO KIEM, 10 - SALA 03 - CENTRO 89280-160 - SÃO BENTO DO SUL - SC - BRASIL FONE: +55 (47) 3633.6001

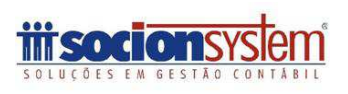

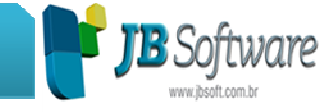

Acesse o pacote 6053> como a cobrança será em uma fatura a parte precisamos inserir esse produto conforme em meu exemplo o produto 98 décimo terceiro:

Para o mês 11/2018: faça a pesquisa do(s) cliente(s):

Vai em adicionar um produto 98: o importante é definir no campo: tipo faturamento: 99-13º salário

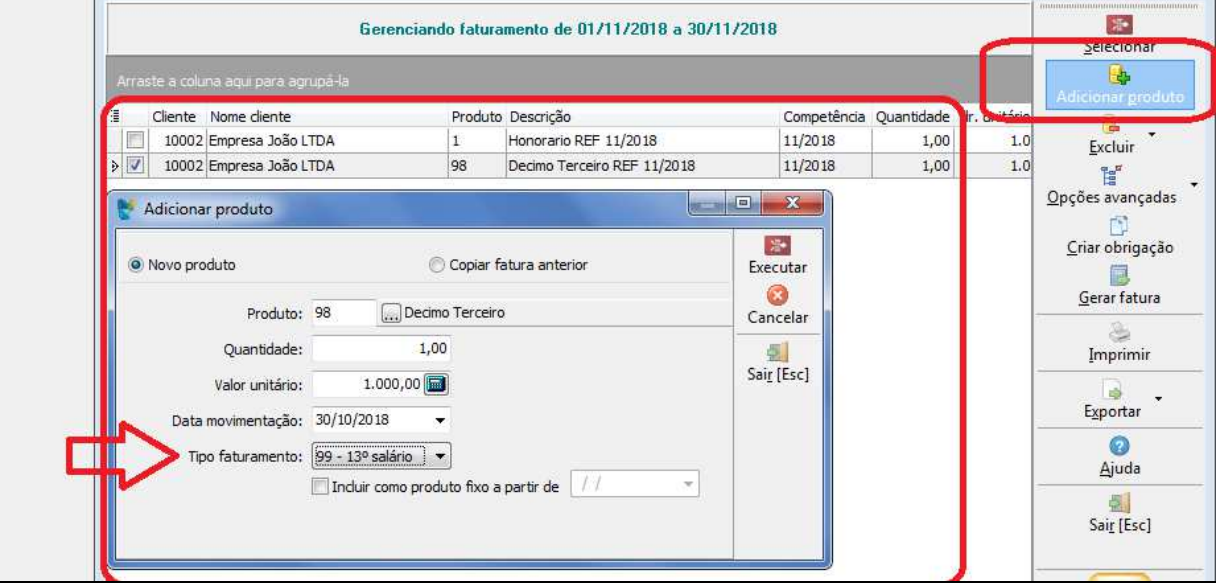

**Concessionária:** 

**SOCIONSYSTEM SOLUÇÕES EM GESTÃO CONTÁBIL** RUA JOÃO KIEM, 10 - SALA 03 - CENTRO 89280-160 - SÃO BENTO DO SUL - SC - BRASIL FONE: +55 (47) 3633.6001

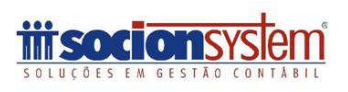

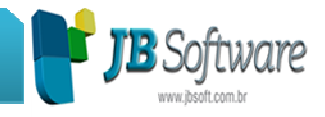

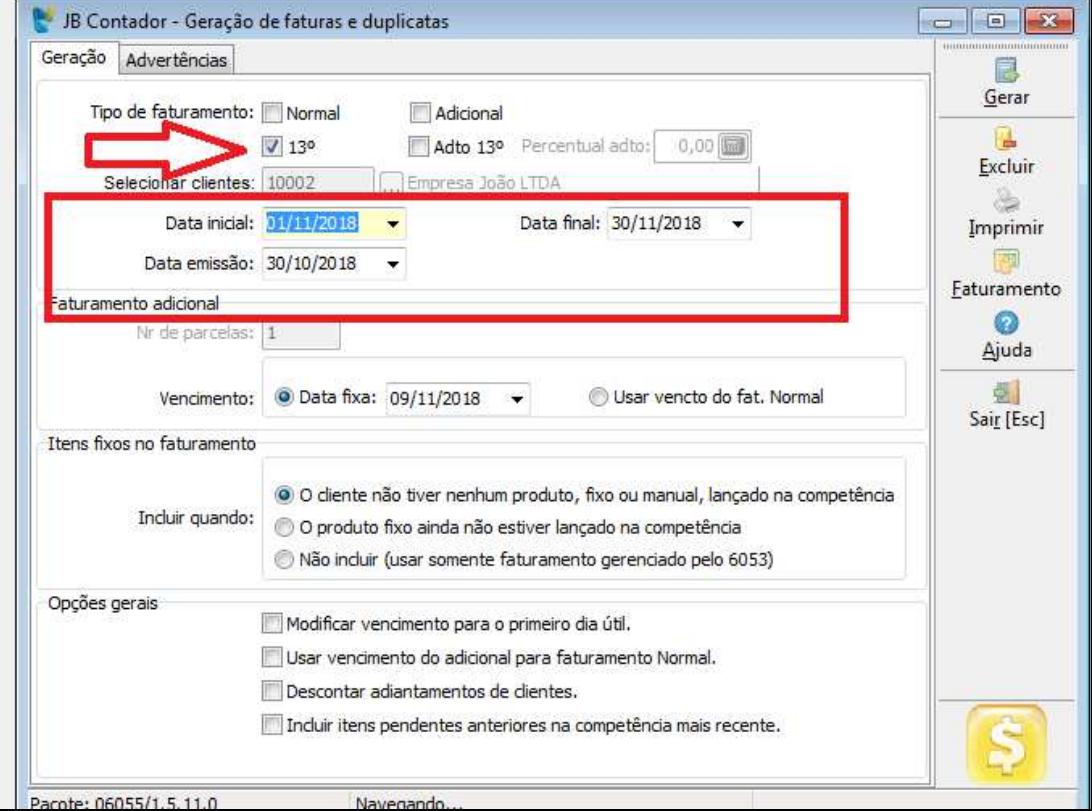

No pacote 6055 realize a geração da fatura com o tipo de faturamento 13º:

## No pacote 6058 imprima a fatura, assim como boleto e NFE.

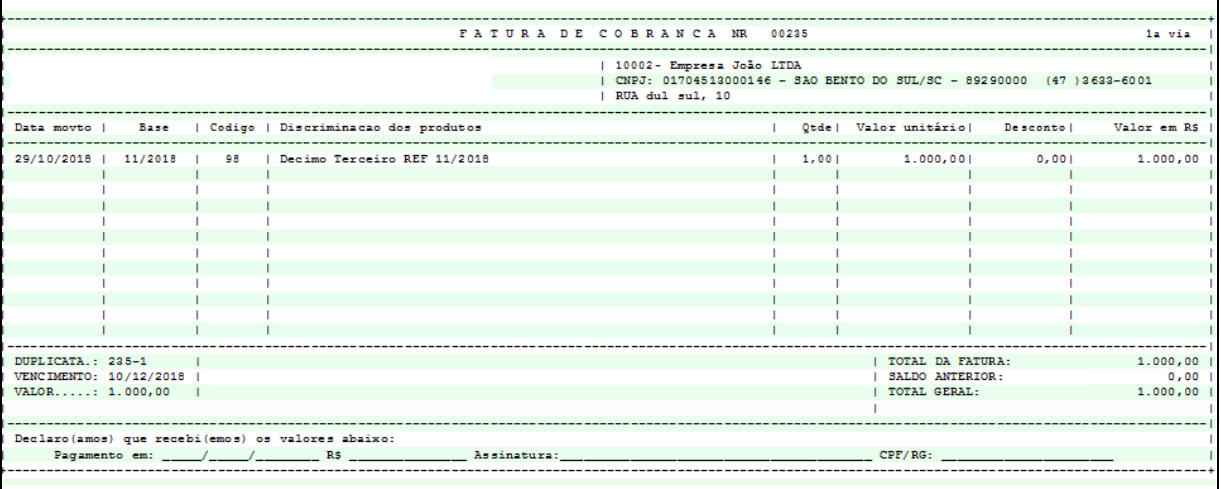

### **Concessionária:**

## **SOCIONSYSTEM SOLUÇÕES EM GESTÃO CONTÁBIL** RUA JOÃO KIEM, 10 - SALA 03 - CENTRO

89280-160 - SÃO BENTO DO SUL - SC - BRASIL FONE: +55 (47) 3633.6001

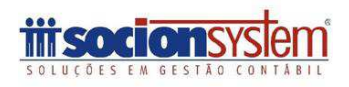

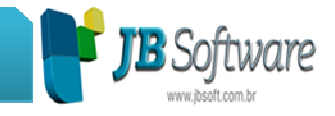

# **No item 2) Uma fatura a parte do 13º em duas parcelas**

Para o mês 11/2018: faça a pesquisa do(s) cliente(s):

Vai em adicionar um produto 98: o importante é definir no campo: tipo faturamento: 99-13º salário e o detalhe que precisa colocar como produto fixo a partir de 01/11/2018:

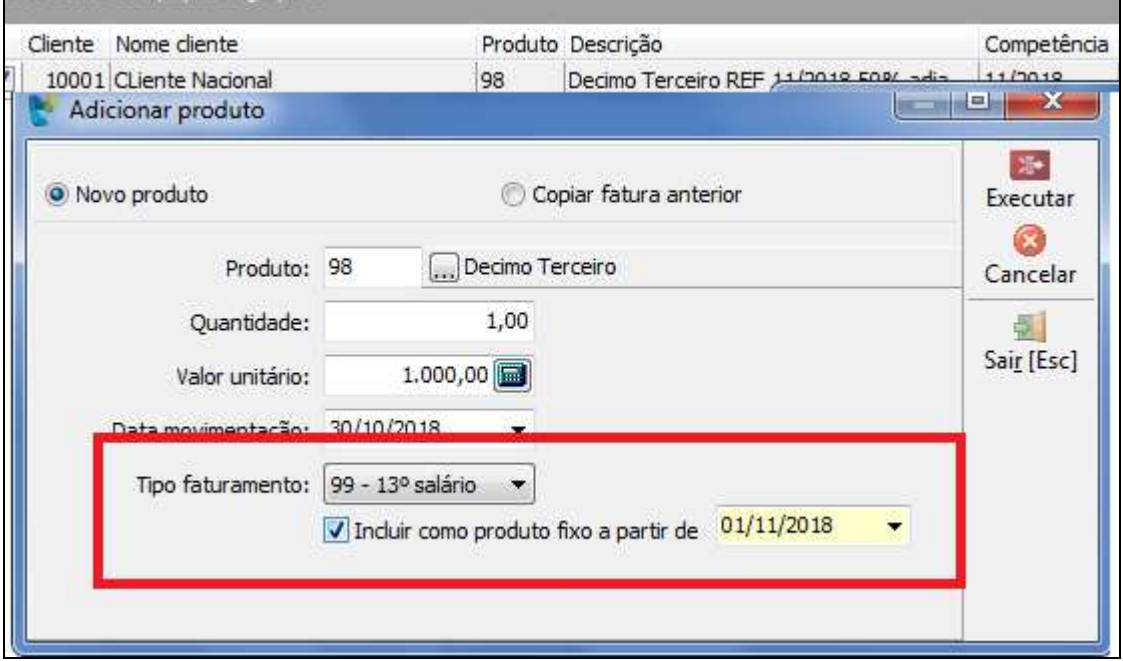

Para a geração no pacote 6055 precisa clicar em adto 13º e informar o percentual= 50

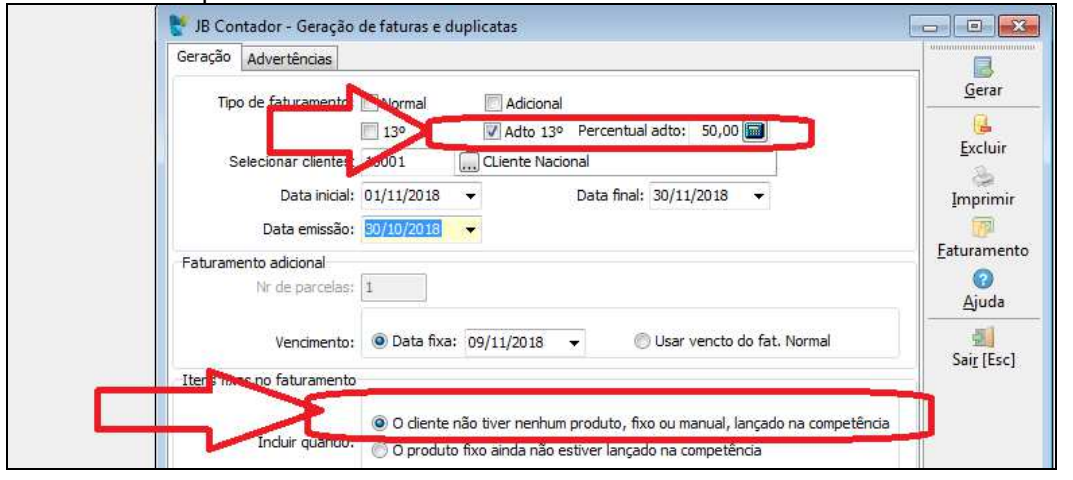

## Selecionar o campo abaixo:

#### **Concessionária:**

#### **SOCIONSYSTEM SOLUÇÕES EM GESTÃO CONTÁBIL** RUA JOÃO KIEM, 10 - SALA 03 - CENTRO 89280-160 - SÃO BENTO DO SUL - SC - BRASIL FONE: +55 (47) 3633.6001

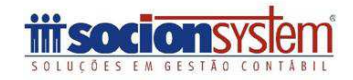

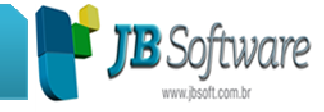

## Para a impressão ficará dessa forma:

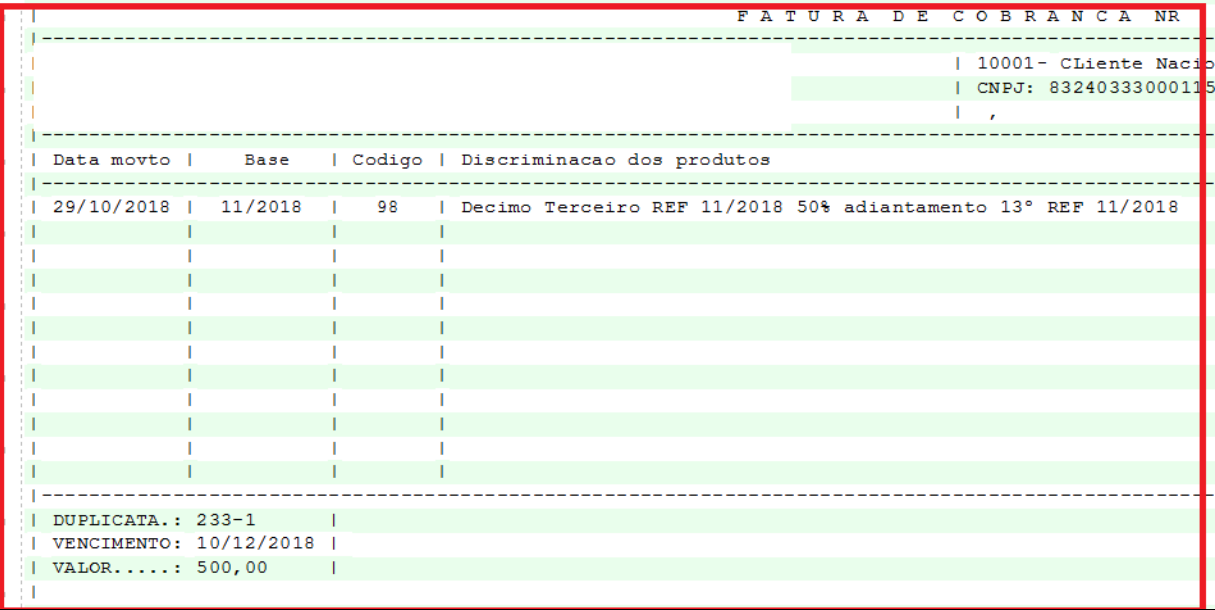

Para a mês de 12/2018 como ele é um produto fixo, basta somente entrar no pacote 6053> realizar a busca do cliente e marcando 13º, selecione o cliente e gerar a fatura conforme orientação acima do pacote 6055:

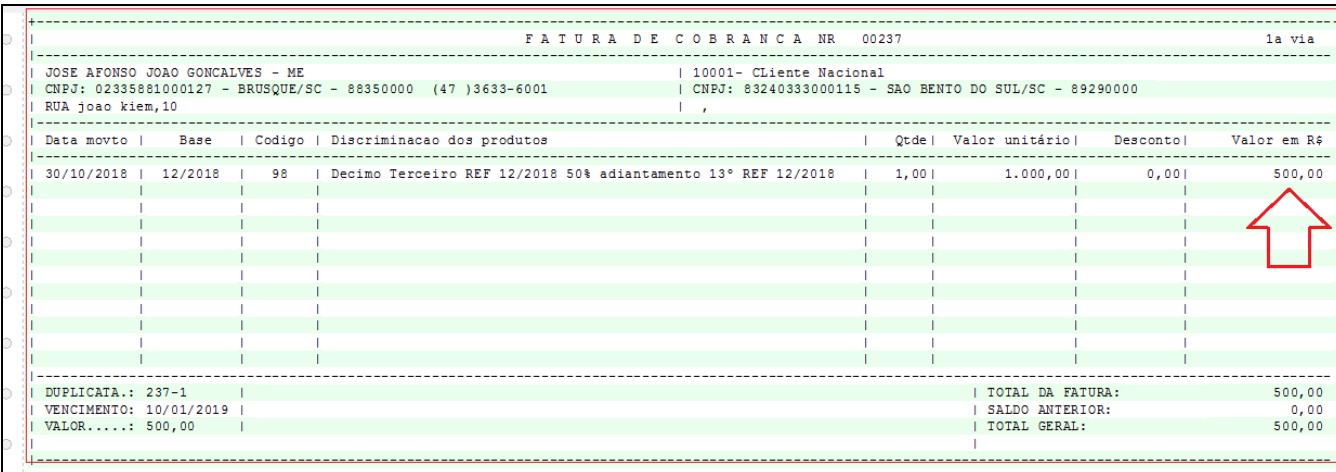

**Concessionária:** 

**SOCIONSYSTEM SOLUÇÕES EM GESTÃO CONTÁBIL** RUA JOÃO KIEM, 10 - SALA 03 - CENTRO 89280-160 - SÃO BENTO DO SUL - SC - BRASIL FONE: +55 (47) 3633.6001

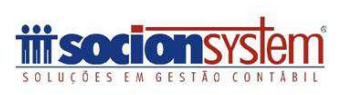

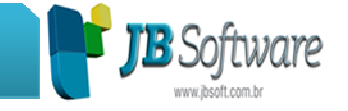

# **Para o item 3) Uma única fatura juntamente com a do mês inserindo o produto de 13º**

Nesse caso vai precisar inserir o produto 98 – décimo terceiro como um produto normal:

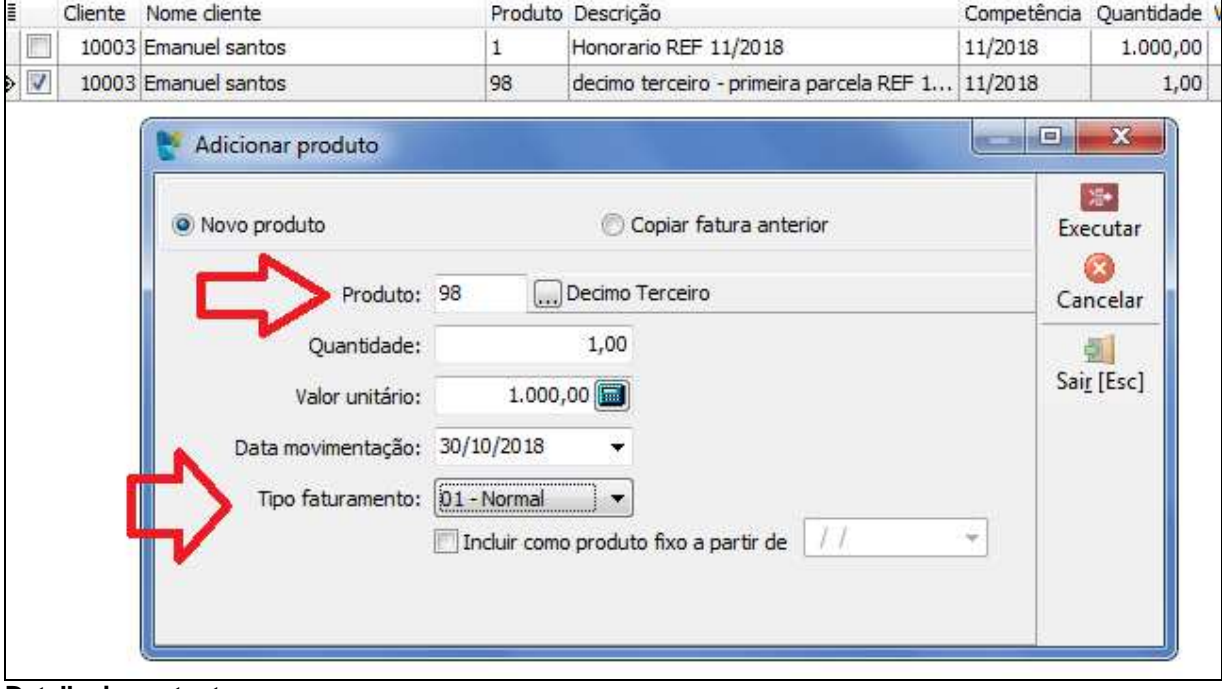

## **Detalhe importante:**

Nesse caso se deseja cobrar o valor em duas vezes você pode inserir o produto 98 no valor r\$ 500,00 para o mês 11/2018 e realizar no lançamento de 12/2018 outra parte de r\$ 500,00.

**Concessionária:** 

**SOCIONSYSTEM SOLUÇÕES EM GESTÃO CONTÁBIL** RUA JOÃO KIEM, 10 - SALA 03 - CENTRO 89280-160 - SÃO BENTO DO SUL - SC - BRASIL FONE: +55 (47) 3633.6001

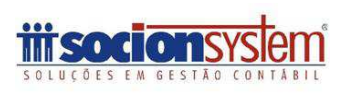

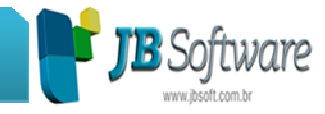

# Para a geração no pacote 6055:

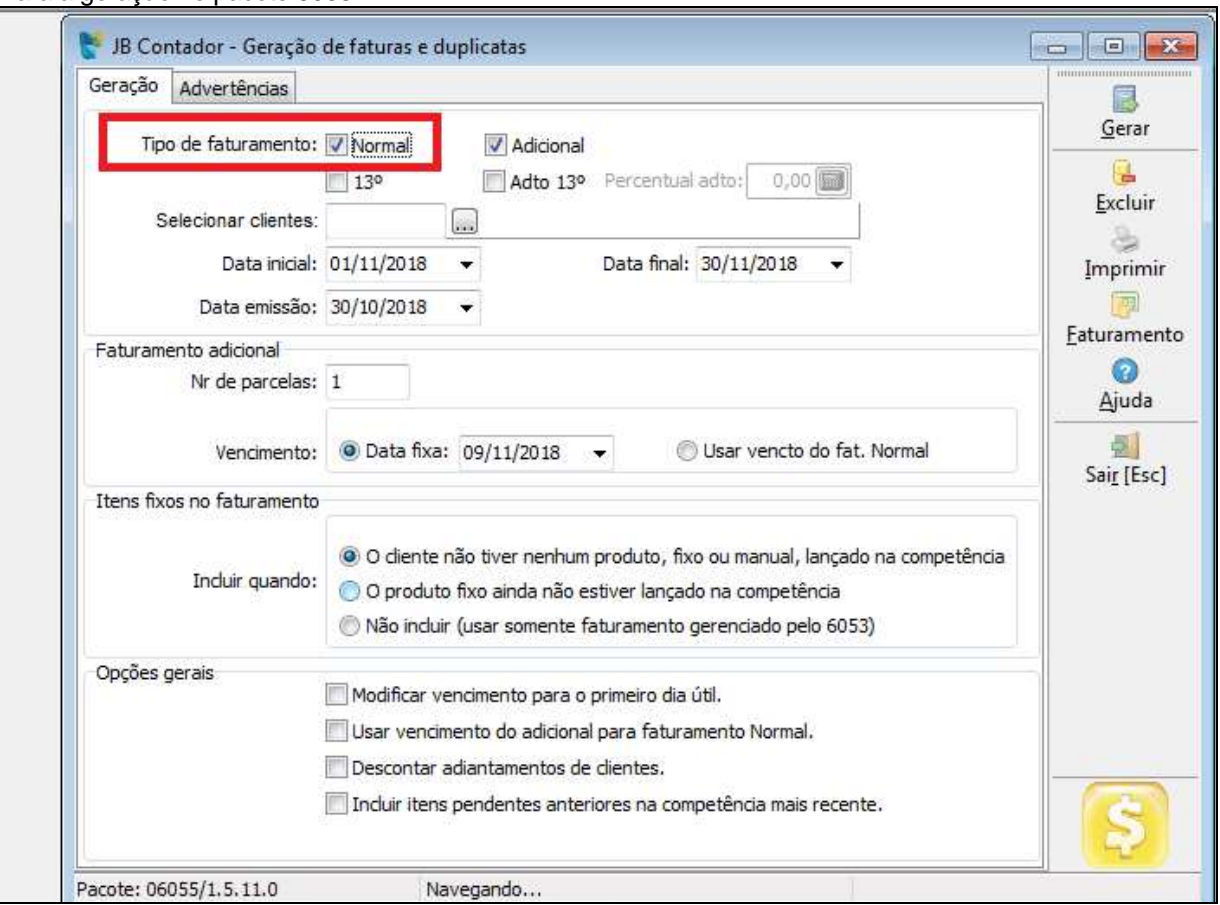

**Concessionária:** 

**SOCIONSYSTEM SOLUÇÕES EM GESTÃO CONTÁBIL** RUA JOÃO KIEM, 10 - SALA 03 - CENTRO 89280-160 - SÃO BENTO DO SUL - SC - BRASIL FONE: +55 (47) 3633.6001

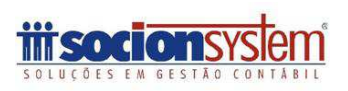

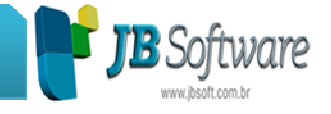

**Item 4) Uma única fatura replicando o produto do mês anterior e div duas parcelas** 

**Acesse o pacote 6053> clique em copiar fatura anterior> Exemplo:** 

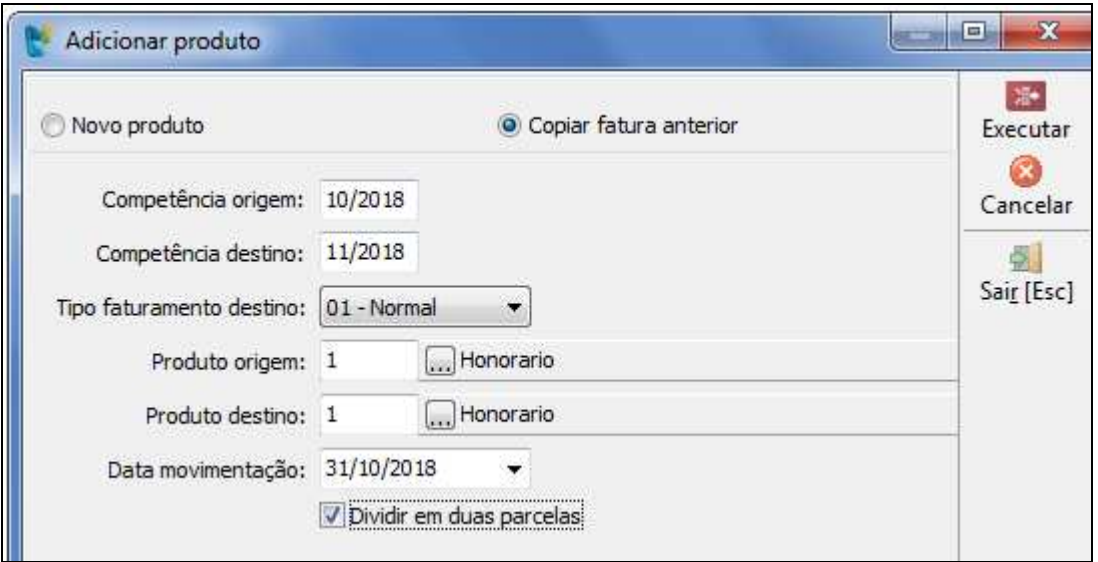

# **O sistema aplica o valor R\$500,00 para 11/2018 e 12/2018**

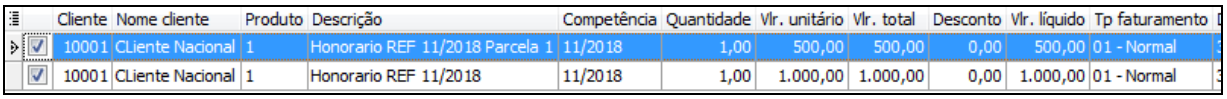

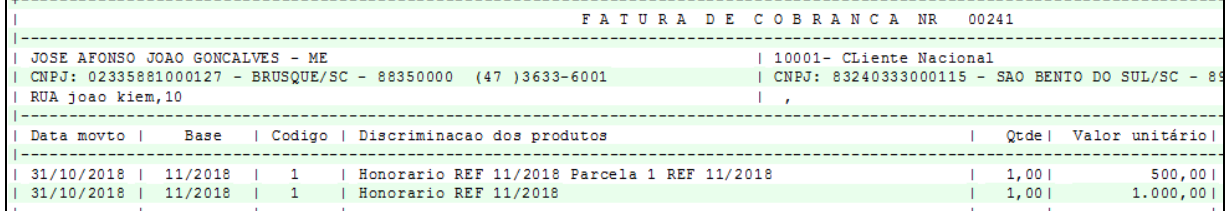

**Concessionária:** 

**SOCIONSYSTEM SOLUÇÕES EM GESTÃO CONTÁBIL** RUA JOÃO KIEM, 10 - SALA 03 - CENTRO 89280-160 - SÃO BENTO DO SUL - SC - BRASIL FONE: +55 (47) 3633.6001

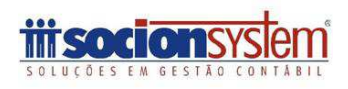